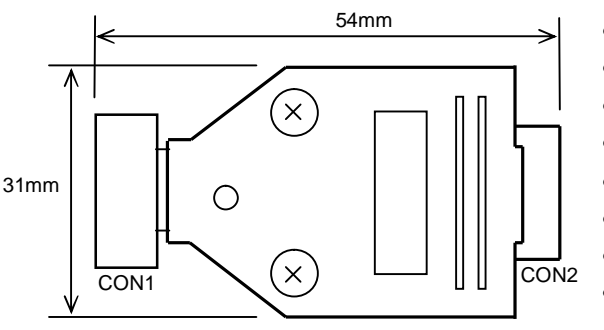

- **CAN Bus controller for TFT and VFD Modules**
- **Supports CAN 2.0a / b protocol at speeds of up to 1Mbit/s**
- **Asynchronous and synchronous (SPI) interfaces**
- **Binary and text modes (text mode in v2 only)**
- **User configurable with settings stored in EEPROM**

**CON1 Pin Signal**  $\overline{1}$ 

> $8$  $9$  $10$

- **5V / 3V logic options**
- **Reset out option**
- **Status LED**

This compact CAN bus controller module has been designed to interface to our TFT and VFD modules. It can be used in other CAN bus applications where a CMOS asynchronous or synchronous (SPI) serial interface (either 5V or 3V) is required. In binary mode all data received from the CAN bus with an ID matching the configured ID is sent (via a 256 byte receive buffer) to the the async / SPI interface. All data received from the asynchronous interface is transmitted (via a 256 byte transmit buffer) on the CAN bus with the configured ID and type. Settings such as CAN ID, CAN bit rate, asynchronous baud rate, SPI mode can be set via the CAN bus or the asynchronous interface. In text mode the async / SPI communication is in the form of ASCII text packets.

**ELECTRICAL SPECIFICATION** (Vlogic = 3V or 5V, default = 3V)

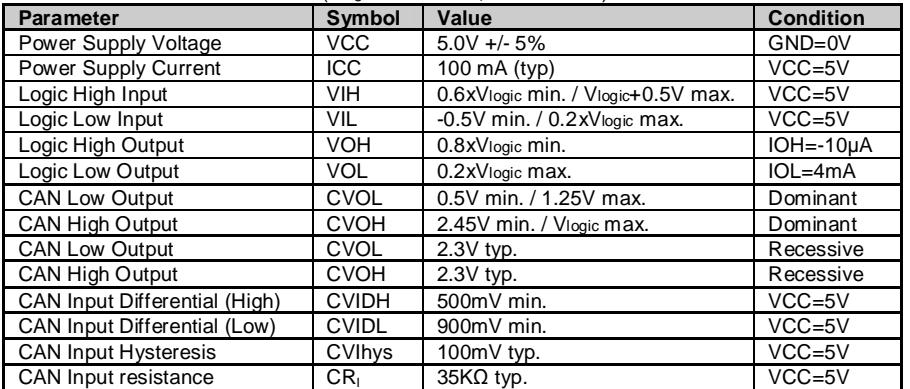

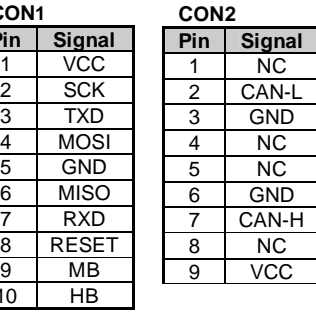

## **Status LED functionality**

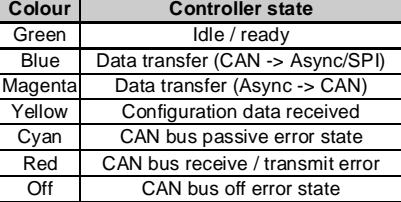

### **ENVIRONMENTAL SPECIFICATION**

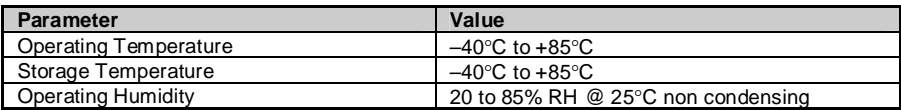

### **FUNCTIONAL DIAGRAM**

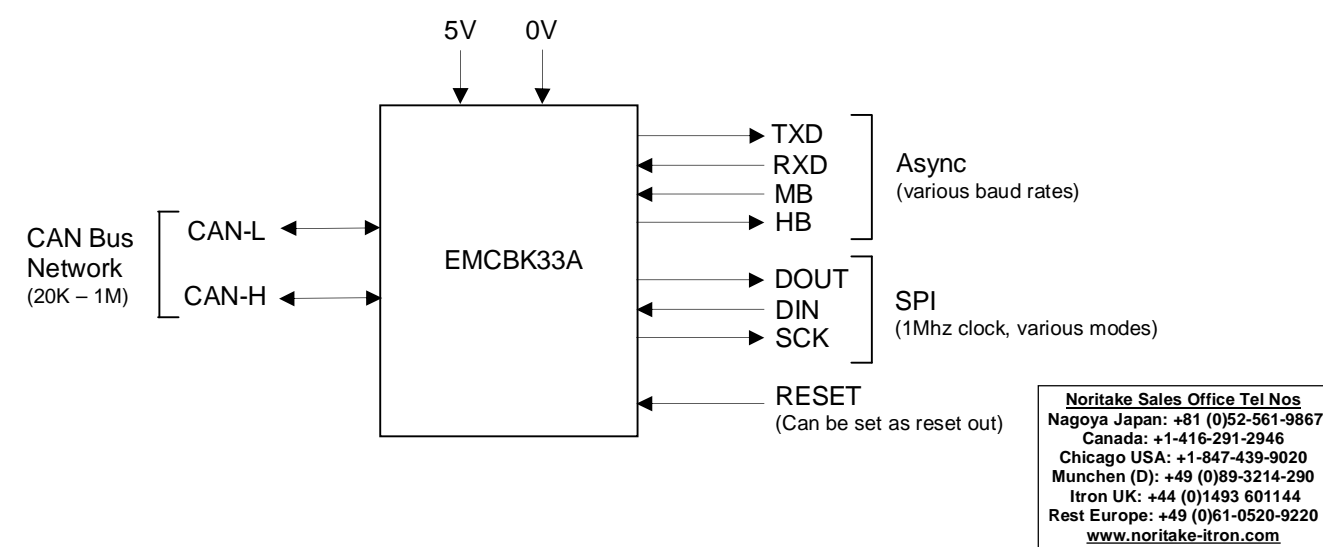

Subject to change without notice. Doc Ref: 42420 Iss:2 10Jun11

## **Operating modes**

Communication with the EMCBK33A can be in binary or text format. The factory default mode is binary (this is the only mode available in the v1 product). When the operating mode is changed the mode is stored in EEPROM.

In binary mode every CAN data message received with the configured receive ID is processed and the data bytes extracted from the packet and sent in raw binary format to the target device. Each byte received from the target device is sent on the CAN bus with the configured transmit ID as a single 1 byte packet. Although an ID mask can be set to allow the reception of messages from a range of CAN ID's the CAN ID itself is not communicated to the target.

Text mode allows more flexibility and maintains all information about the CAN packet when transferring to / from the target device. A disadvantage of text mode is more bytes are transferred on the target side as messages are sent as ASCII text (ASCII HEX for ID and data values). Depending on the CAN bitrate and async baud rate this can lead to a limited throughput of data. Using receive ID filtering with appropriate mask values can help by limiting the range of ID's accepted. Text mode is preferred when using the EMCBK33A with the iSMART TFT modules because processing of the incoming data on the async port AS1 can be triggered on <CR> and the preceding text packet analyzed using a series of CALC commands to determine packet type, ID, length, payload data, etc. Transmission is also more flexible as a CAN message can be sent with any ID on the fly using the same, easy to read text format.

## **Binary mode**

## **Configuration**

Default settings are CAN ID = 155h, both 11 bit and 29 bit ID CAN messages received, 11 bit CAN messages transmitted, CAN bit rate of 1Mbit/s, asynchronous baud rate = 38400, SPI mode 0 (fixed 1Mhz clock speed). When a configuration command is received the new configuration settings are stored in EEPROM and the controller performs an internal reset and the new settings are used immediately. Only a small selection of settings are available if configured using the internal jumper links.

### **Changing the configuration via the CAN bus**

Setup via the CAN bus is achieved by sending a single CAN message with ID=0h (either 11 or 29 bit ID accepted). The data length of all CAN configuration messages must be 8 bytes (unused parameter bytes at the end of the packet must be sent but can be any value). The format of the 8 data bytes is as follows :-

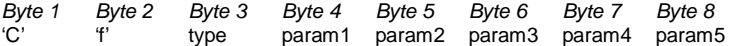

If a message is received via CAN with an ID of 0h that does not match this format no further messages with ID of 0h are processed until the controller is powered OFF / ON.

### **Changing the configuration via the asynchronous interface**

Setup via the asynchronous interface is achieved by sending a configuration sequence at the currently selected baud rate. Unlike setting via the CAN bus the packet length depends on the configuration type.

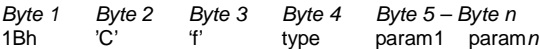

**Configuration commands** – [1Bh] is sent first when sending the configuration via the asynchronous interface.

#### **'A' Set Async baud rate**

Set the asynchronous baud rate

[1Bh] 43h 66h 41h baud

*Baud -*  4800 00h 9600 01h 19200 02h 38400 03h 57600 115200 05h

#### **'B' Set CAN bit rate**

Set the CAN bit rate from a range of common values. Different bit rates are possible by using the custom option.

 $[1Bh]$  43h 66h 42h rate

[1Bh] 43h 66h 42h rate [b1] [b2] [b3] *Rate -*  20K 00h<br>50K 01h  $01h$ 100K 02h 125K 03h<br>200K 04h 200K 04h<br>250K 05h  $250K$ 500K 06h

1M 07h<br>Custom FFI  $F$ Fh (uses b1, b2 and b3 to create non-standard bit rate – contact us for details)

### **'C' Set CAN receive / transmit modes and select either Async / SPI mode**

Set either asynchronous or SPI mode. Set whether 11 bit or 29 bit ID will be used for CAN transmit. Set the CAN receiver to accept 11 bit, 29 bit or both formats.

[1Bh] 43h 66h 43h mode

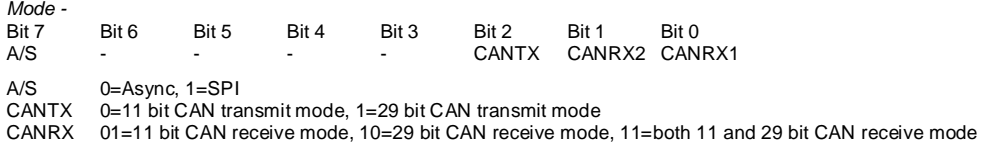

## **'Y' Enter text mode – controller is reset after this command**

After this command is sent the controller operates in text mode.

### **'Z' Reset controller to factory defaults**

## **'R' Set CAN receive ID (11 bit)**

Specify the 11 bit ID to use for CAN receive.

[1Bh] 43h 66h 52h 00h [b1] [b2]

- b1 11 bit ID (bits 10-8)
- b2 11 bit ID (bits 7-0)

### **'R' Set CAN receive ID (29 bit)**

Specify the 29 bit ID to use for CAN receive.

[1Bh] 43h 66h 52h 01h [b1] [b2] [b3] [b4]

- b1 29 bit ID (bits 28-24)<br>b2 29 bit ID (bits 23-16) b2 29 bit ID (bits 23-16)<br>b3 29 bit ID (bits 15-8)
- $29$  bit ID (bits 15-8) b4 29 bit ID (bits 7-0)
- 

## **'T' Set CAN transmit ID (11 bit)**

Specify the 11 bit ID to use for CAN transmit.

[1Bh] 43h 66h 54h 00h [b1] [b2]

- b1 11 bit ID (bits 10-8)<br>b2 11 bit ID (bits 7-0)
- 11 bit ID (bits  $7-0$ )

### **'T' Set CAN transmit ID (29 bit)**

Specify the 29 bit ID to use for CAN transmit.

[1Bh] 43h 66h 54h 01h [b1] [b2] [b3] [b4] b1 29 bit ID (bits 28-24)<br>b2 29 bit ID (bits 23-16) b2 29 bit ID (bits 23-16)<br>b3 29 bit ID (bits 15-8) b3 29 bit ID (bits 15-8)<br>b4 29 bit ID (bits 7-0)  $29$  bit ID (bits  $7-0$ )

#### **'S' Set SPI mode**

Sets SPI parameters. SPI is currently operational in transmit only (EMCBK33A -> Module). Data order, polarity and phase can be set. Clock frequency is fixed at 1Mhz.

[1Bh] 43h 66h 53h mode

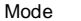

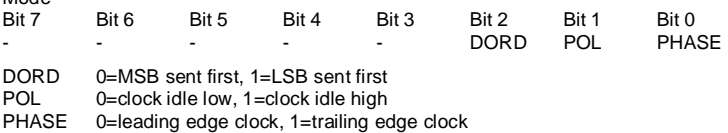

### **Example setup**

The controller is to be used on a CAN 2.0a (11 bit ID, receive and transmit) bus network operating at 50K. The controller will be set to respond to a CAN ID of 723h. It will connect to a VFD module via the asynchronous interface with a baud rate of 19200. The following configuration commands should be sent to setup the controller :-

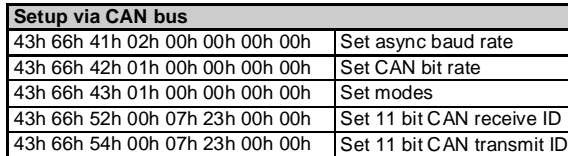

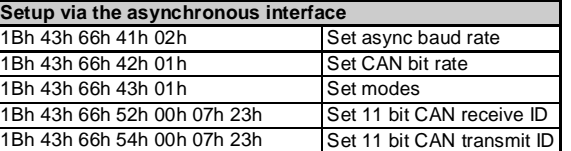

## **Changing the configuration via the internal jumper links**

Only a small selection of possible settings are available if configured using the internal jumper links J1 – J4.

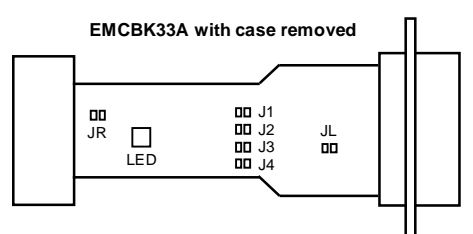

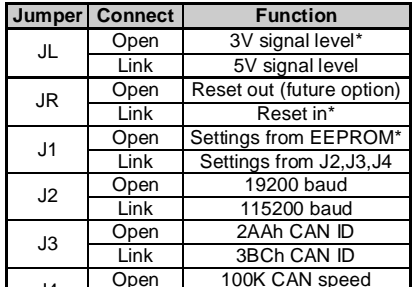

**INTERNAL JUMPER LINK SETTINGS** 

Link 250K CAN speed default link setting

## **Text mode (v2 only)**

#### **Overview**

In text mode all communication between the EMCBK33A v2 and the target device is in the form of ASCII text packets.

#### **Commands to controller**

**O**<CR> Open the CAN channel (LED bright cyan) (stored in EEPROM, default = closed)

CAN messages can be sent and received. The bitrate must be set up before the CAN channel is opened.

**C**<CR>
Close the CAN channel (LED dim cyan) (stored in EEPROM, default = closed)

No CAN messages can be sent or received.

Br<CR>
Set standard CAN bit rate (stored in EEPROM, default = 1M)

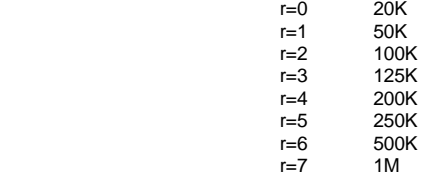

This command should be sent while the CAN channel is closed.

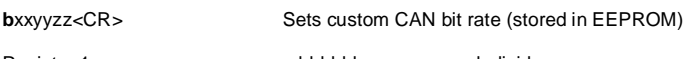

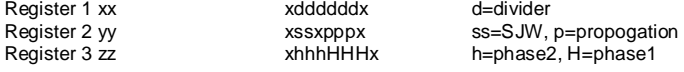

Bitrate (bps) = 16000000 / [ (divider+1) x ( 1+ (p+1) + (h+1) + (H+1) ) ]

Example – 88.8Kbps

Divider (to derive TQ from master clock) =  $8$ 

xx x001000x yy x10x111x<br>zz x100101x **b**104F4A<CR>

This command should be sent while the CAN channel is closed.

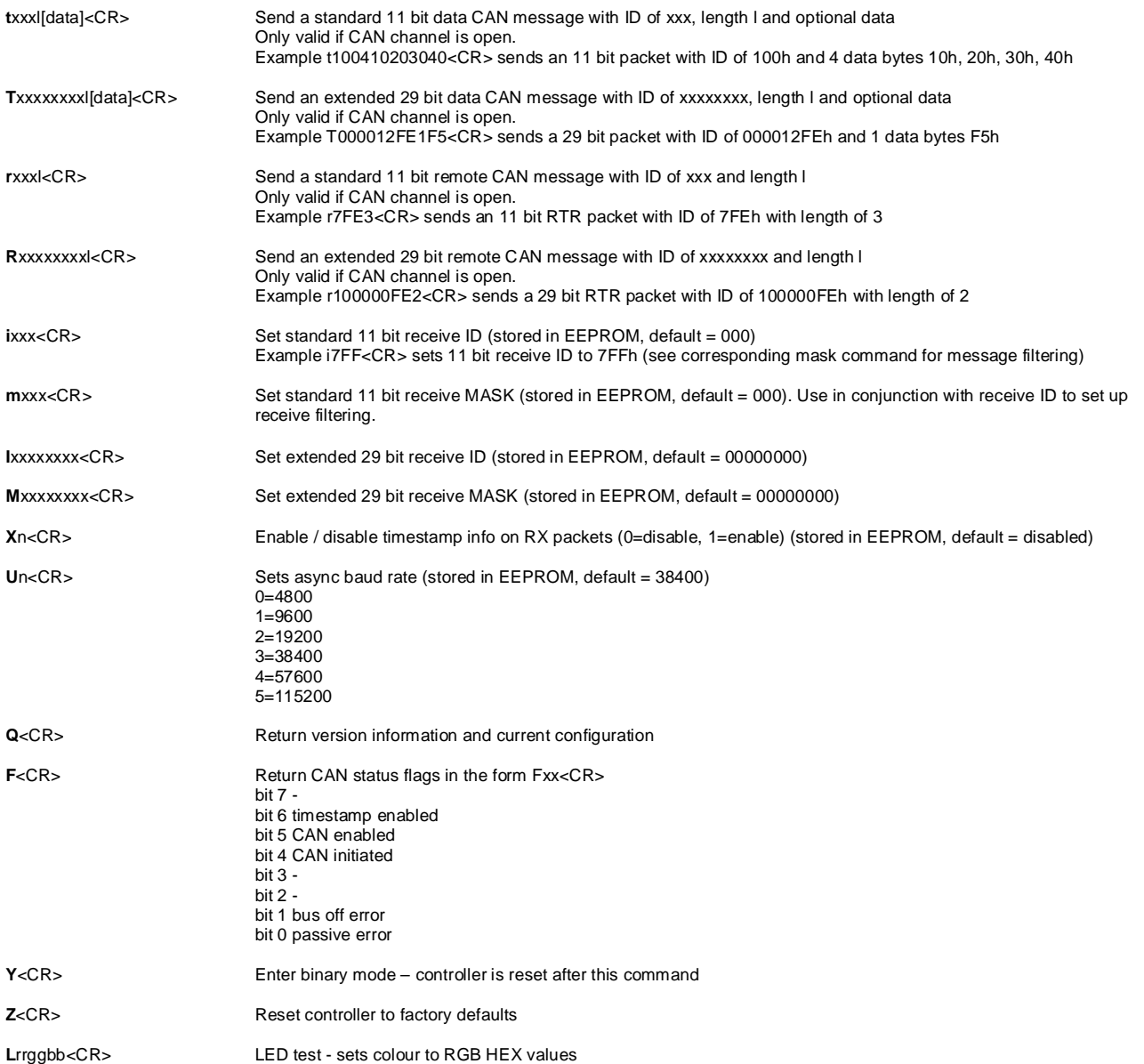

## **Format of commands received**

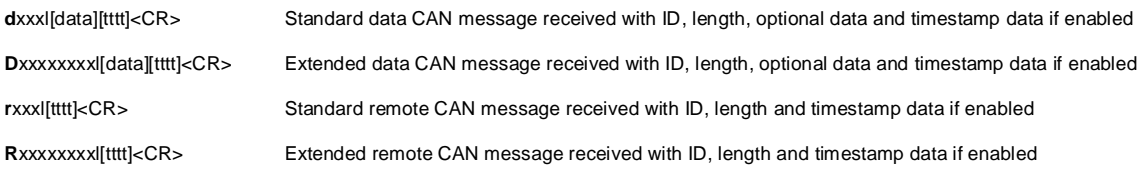

### **Example setup**

For use in an 250Kbps 11 bit system. Filter so only packets with ID's between 170h and 17Fh are received. Enable receive timestamp.

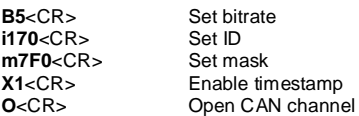